## **Intermediate Course – Lesson 9 Summary**

## **Recap:** the present tense of regular verbs

Add the endings of the present tense to the STEM of the verb.

The stem is what left of the verb after you remove the –ER, -IR or –RE of the infinitive.

|                              | -ER   | -IR      | -RE       |
|------------------------------|-------|----------|-----------|
|                              | verbs | verbs    | verbs     |
| 1st Person Sing.             | -е    | -is      | -s        |
| Je                           |       |          |           |
| 2 <sup>nd</sup> Person Sing. | -es   | -is      | -s        |
| Tu                           |       |          |           |
| 3 <sup>rd</sup> Person Sing. | -е    | -it      | (nothing) |
| II/ elle / on                |       |          |           |
| 1st Person Pl.               | -ons  | -issons  | -ons      |
| Nous                         |       |          |           |
| 2 <sup>nd</sup> Person Pl.   | -ez   | -issez   | -ez       |
| Vous                         |       |          |           |
| 3 <sup>rd</sup> Person Pl.   | -ent  | - issent | -ent      |
| Ils / elles                  |       |          |           |

## What is an irregular verb? A verb that does not follow the normal pattern of the present tense; it has its own. Very commonly used. Verbs I être - to be – to have avoir have aller - to go already vouloir - to want covered pouvoir – can in my devoir - must

- know

savoir

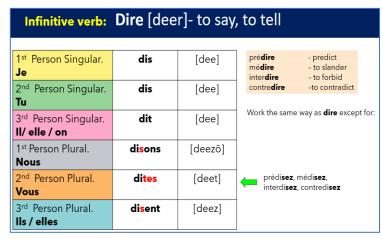

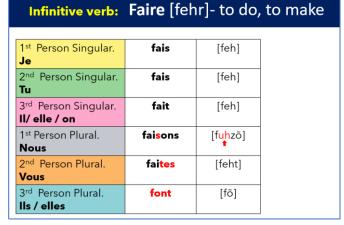

courses:

| Infinitive verb:                                | <b>voir</b> [vwahr]- to se |                     |  |
|-------------------------------------------------|----------------------------|---------------------|--|
| 1 <sup>st</sup> Person Singular.<br><b>Je</b>   | vois                       | [vwha]              |  |
| 2 <sup>nd</sup> Person Singular.<br><b>Tu</b>   | vois                       | [vwha]              |  |
| 3 <sup>rd</sup> Person Singular.  II/ elle / on | voit                       | [vwha]              |  |
| 1st Person Plural.<br><b>Nous</b>               | voyons                     | [vwha- <u>eeõ]</u>  |  |
| 2 <sup>nd</sup> Person Plural.<br><b>Vous</b>   | vo <mark>y</mark> ez       | [vwha- <u>ee</u> ©] |  |
| 3 <sup>rd</sup> Person Plural.<br>Ils / elles   | voient                     | [vwah]              |  |

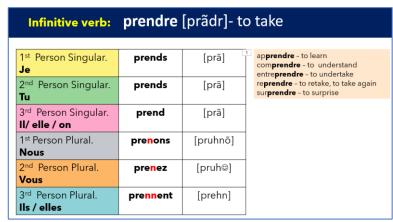

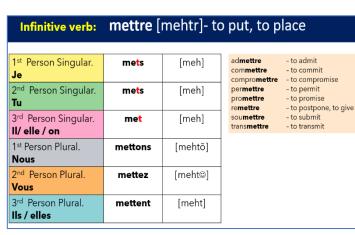

| Infinitive verb: tenir [tuhneer]- to hold       |          |                  |                                                            |                                                            |
|-------------------------------------------------|----------|------------------|------------------------------------------------------------|------------------------------------------------------------|
| 1st Person Singular. <b>Je</b>                  | tiens    | [tee <b>ɛ̃</b> ] | abstenir<br>appartenir<br>contenir                         | - to refrain, to abstain<br>- to belong to<br>- to contain |
| 2 <sup>nd</sup> Person Singular. <b>Tu</b>      | tiens    | [tee <b>ɛ̃</b> ] | dé <b>tenir</b><br>entre <b>tenir</b><br>main <b>tenir</b> | - to detain - to look after, to suppor                     |
| 3 <sup>rd</sup> Person Singular.  II/ elle / on | tient    | [teeɛ̃]          | obtenir<br>retenir<br>soutenir                             | - to obtain<br>- to retain<br>- to support                 |
| 1st Person Plural. Nous                         | tenons   | [tuhnõ]          |                                                            |                                                            |
| 2 <sup>nd</sup> Person Plural.<br><b>Vous</b>   | tenez    | [tuhn@]          |                                                            |                                                            |
| 3 <sup>rd</sup> Person Plural.  Ils / elles     | tiennent | [tee-ehn]        |                                                            |                                                            |

| Infinitive verb: venir [vuhneer]- to come       |          |                                    |                                    |                                                             |  |
|-------------------------------------------------|----------|------------------------------------|------------------------------------|-------------------------------------------------------------|--|
| 1st Person Singular. <b>Je</b>                  | viens    | [vee $\tilde{\mathbf{\epsilon}}$ ] | advenir<br>circonvenir<br>convenir | - to happen<br>- to circumvent<br>- to suit, to be suitable |  |
| 2 <sup>nd</sup> Person Singular.<br><b>Tu</b>   | viens    | [vee <b>ɛ̃</b> ]                   | devenir<br>intervenir<br>parvenir  | - to become<br>- to intervene<br>- to reach, to achieve     |  |
| 3 <sup>rd</sup> Person Singular.  II/ elle / on | vient    | [vee $	ilde{m{\epsilon}}$ ]        | prévenir<br>souvenir<br>subvenir   | - to warn<br>- to remember<br>- to provide for              |  |
| 1 <sup>st</sup> Person Plural. <b>Nous</b>      | venons   | [vuhnõ]                            | sur <b>venir</b>                   | - to occur, to take place                                   |  |
| 2 <sup>nd</sup> Person Plural. <b>Vous</b>      | venez    | [vuhn@]                            |                                    |                                                             |  |
| 3 <sup>rd</sup> Person Plural.<br>Ils / elles   | viennent | [vee-ehn]                          |                                    |                                                             |  |

| Infinitive verb: manger [mãj⊚]- to eat          |          |                       |                                                      |                                                                                      |  |
|-------------------------------------------------|----------|-----------------------|------------------------------------------------------|--------------------------------------------------------------------------------------|--|
| 1st Person Singular. <b>Je</b>                  | mange    | [mãj]                 | bouger<br>changer<br>corriger<br>décourager          | <ul><li>to move</li><li>to change</li><li>to correct</li><li>to discourage</li></ul> |  |
| 2 <sup>nd</sup> Person Singular.<br><b>Tu</b>   | manges   | [mãj]                 | déménager<br>déranger<br>diriger                     | - to move<br>- to disturb<br>- to direct                                             |  |
| 3 <sup>rd</sup> Person Singular.  II/ elle / on | mange    | [mãj]                 | encourager<br>engager<br>exiger                      | - to direct<br>- to encourage<br>- to bind<br>- to demand                            |  |
| 1st Person Plural. Nous                         | mangeons | [ <mark>mãjõ</mark> ] | juger<br>loger<br>mélanger                           | - to judge<br>- to lodge<br>- to mix                                                 |  |
| 2 <sup>nd</sup> Person Plural. <b>Vous</b>      | mangez   | [mãj©]                | na <b>ger</b><br>obli <b>ger</b><br>parta <b>ger</b> | - to swim<br>- to oblige<br>- to share                                               |  |
| 3 <sup>rd</sup> Person Plural.  Ils / elles     | mangent  | [mãj]                 | rédi <b>ger</b><br>voya <b>ger</b>                   | - to write<br>- to travel                                                            |  |

| Infinitive verb: lancer [lãs⊚]- to throw        |                        |        |                                                                     |                                                                                            |  |  |
|-------------------------------------------------|------------------------|--------|---------------------------------------------------------------------|--------------------------------------------------------------------------------------------|--|--|
| 1 <sup>st</sup> Person Singular.                | lance                  | [lãs]  | annon <b>cer</b><br>avan <b>cer</b>                                 | - to announce<br>- to advance                                                              |  |  |
| 2 <sup>nd</sup> Person Singular.<br><b>Tu</b>   | lances                 | [lãs]  | commen <b>cer</b> dénon <b>cer</b> divorc <b>er</b> effac <b>er</b> | <ul> <li>to commence</li> <li>to denounce</li> <li>to divorce</li> <li>to erase</li> </ul> |  |  |
| 3 <sup>rd</sup> Person Singular.  II/ elle / on | lance                  | [lãs]  | menacer<br>placer<br>prononcer                                      | - to threaten<br>- to put<br>- to pronounce                                                |  |  |
| 1 <sup>st</sup> Person Plural. <b>Nous</b>      | lan <mark>ç</mark> ons | [lãsõ] | remplacer<br>renoncer                                               | - to replace<br>- to renounce                                                              |  |  |
| 2 <sup>nd</sup> Person Plural. <b>Vous</b>      | lancez                 | [lãs@] |                                                                     |                                                                                            |  |  |
| 3 <sup>rd</sup> Person Plural.  Ils / elles     | lancent                | [lãs]  |                                                                     |                                                                                            |  |  |

| Infinitive verb:                                | <mark>ive verb:    acheter</mark> [ahshuht⊚]- to buy |            |                                                               |                                                   |  |
|-------------------------------------------------|------------------------------------------------------|------------|---------------------------------------------------------------|---------------------------------------------------|--|
| 1st Person Singular.                            | ach <mark>è</mark> te                                | [ahsheht]  | am <b>e</b> ner<br>enl <b>e</b> ver<br>esp <b>é</b> rer       | - to bring<br>- to take off<br>- to hope          |  |
| 2 <sup>nd</sup> Person Singular.<br><b>Tu</b>   | achètes                                              | [ahsheht]  | geler<br>lever<br>posséder                                    | - to hope<br>- to freeze<br>- to lift<br>- to own |  |
| 3 <sup>rd</sup> Person Singular.  II/ elle / on | achète                                               | [ahsheht]  | préf <b>é</b> rer<br>se prom <b>e</b> ner<br>rép <b>é</b> ter | - to prefer<br>- to take a stroll<br>- to repeat  |  |
| 1 <sup>st</sup> Person Plural.<br><b>Nous</b>   | achetons                                             | [ahshuhtõ] | suggérer                                                      | - to suggest                                      |  |
| 2 <sup>nd</sup> Person Plural. <b>Vous</b>      | achetez                                              | [ahshuht@] |                                                               |                                                   |  |
| 3 <sup>rd</sup> Person Plural.  Ils / elles     | achètent                                             | [ahsheht]  |                                                               |                                                   |  |

| Infinitive verb: payer [peh-ee@]- to pay        |                     |                    |                                                                           |                                                                                        |
|-------------------------------------------------|---------------------|--------------------|---------------------------------------------------------------------------|----------------------------------------------------------------------------------------|
| 1 <sup>st</sup> Person Singular.                | pa <mark>i</mark> e | [peh]              | abo <b>yer</b><br>bala <b>yer</b>                                         | - to bark<br>- to sweep                                                                |
| 2 <sup>nd</sup> Person Singular. <b>Tu</b>      | paies               | [peh]              | effra <b>yer</b><br>ennu <b>yer</b><br>envo <b>yer</b><br>essa <b>yer</b> | <ul><li>to frighten</li><li>to bore, to annoy</li><li>to send</li><li>to try</li></ul> |
| 3 <sup>rd</sup> Person Singular.  II/ elle / on | pa <mark>i</mark> e | [peh]              | essu <b>yer</b><br>netto <b>yer</b><br>renvo <b>yer</b>                   | - to wipe<br>- to clean<br>- to send back, to fin                                      |
| 1 <sup>st</sup> Person Plural. <b>Nous</b>      | payons              | [peh- <u>eeõ</u> ] |                                                                           |                                                                                        |
| 2 <sup>nd</sup> Person Plural.<br><b>Vous</b>   | payez               | [peh-ee©]          |                                                                           |                                                                                        |
| 3 <sup>rd</sup> Person Plural.  Ils / elles     | paient              | [peh]              |                                                                           |                                                                                        |

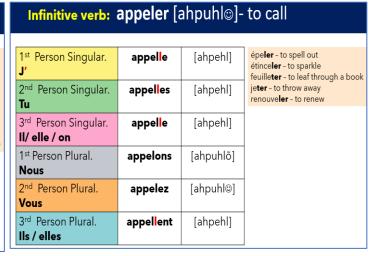

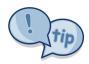

## Tips for memorising irregular verbs

- Learn one verb at a time
- Listen and repeat
- Revisit your learning
- Learn with the pronouns
- Write them down
- Remember what makes them irregular